### Chapter 1

# Linear Mixed Model Implementation

The LMM implementation is available as C source code. It depends on the standard C libraries CHOLMOD [\(Davis, 2008\)](#page-10-0) and GSL [\(Galassi et al., 2009\)](#page-10-1). It can be found at http://www.mcw.edu/biostatistics/Research/Software

### 1.1 Data Preparation

A program has been provided for typical data preparation: onetime.c . It depends on two header files. The first gsl cholmod.h defines two C preprocessor (cpp) macros that allow GSL to read and write to CHOLMOD matrices present in memory. MAT(A, B) is used for matrices and VEC(A, B) is used for vectors. They both take two parameters.

- A: A pointer to an already existing matrix created by CHOLMOD.
- B: The name of a GSL object to create. No new memory will be allocated since A already has memory allocated to it. Therefore, you will not need to "free" the memory associated with **B**; that will be taken care of when you "free" A instead. The new B object will need

<span id="page-1-1"></span>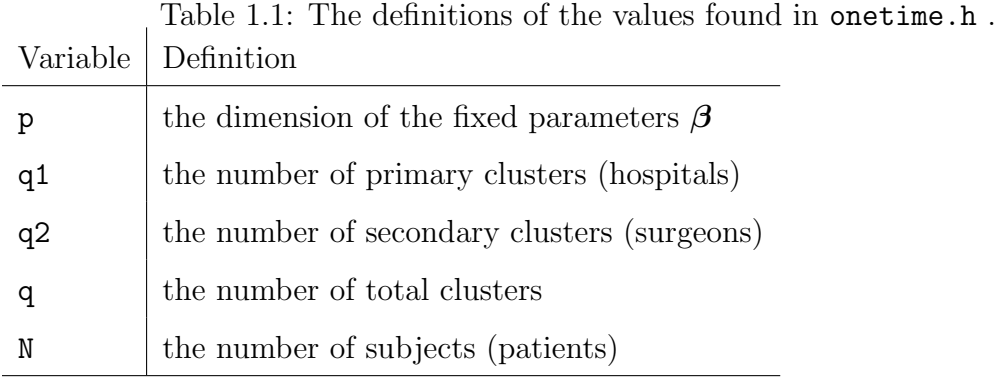

to be operated on as a memory location. For example, if the second parameter is X, then you will need to access &X .

It is important to note that CHOLMOD has a column-major definition of dense matrices: adjacent memory locations represent two adjacent cells in a column. GSL has a row-major definition of dense matrices: adjacent memory locations represent two adjacent cells in a row. These differing definitions are easily handled; a columnmajor matrix is the same as the transpose of a row-major matrix.

The second header file is onetime.h . You need to create this header file based on your data. For example, for the XS Scenario, the file looks like Figure [1.1.](#page-1-0) const int p=4, q1=5, q2=25, q=q1+q2, N=2500;

<span id="page-1-0"></span>Figure 1.1: An example of onetime.h based on the XS Scenario.

See Table [1.1](#page-1-1) for the definition of the variable names in onetime.h.

The program will read and write several input files in the Matrix Market format [\(Boisvert et al., 1996\)](#page-10-2); see Table [1.2.](#page-2-0)

After compiling onetime.c into onetime.out (or whatever you are calling your executable), then running onetime.out will produce the output files and it will print  $y'y$  on standard output (stdout).

<span id="page-2-0"></span>Table 1.2: List of input/output files for onetime.c and their definitions.

Filename: content definition

- Y.mtx the input file for the outcome vector  $y$
- uX.mtx the input file for the "uncentered" covariates  $X$

X.mtx the output file for the "centered" covariates  $X$ 

XtX.mtx the output file for  $X'X$  where X has been "centered"

XtY.mtx the output file for  $X'y$  where X has been "centered"

uZ.mtx the input file for the "unordered"  $Z$ 

- ZtZ.mtx the output file for  $\tilde{Z}'\tilde{Z}$
- ZtX.mtx the output file for  $\tilde{Z}'X$  where X has been "centered"
- ZtY.mtx the output file for  $\tilde{Z}'y$

P.mtx the output file for the permutation  $\boldsymbol{P}$ 

- u1mask.mtx An output file for a vector of 1s and 0s. The 1s represent the locations of re-ordered hospitals in  $\tilde{u}$ ; the 0s, re-ordered surgeons.
	- D1.mtx A similar definition to u1mask.mtx. It is the hospital portion of  $\overline{D}$ with the surgeon portion zeroed out.
	- D2.mtx A similar definition to D1.mtx. It is the surgeon portion of  $D$  with the hospital portion zeroed out.

#### 1.2 Conjugate Priors

The version of the program created for conjugate priors is Normal.c . It depends on two header files. The first  $gs1$ -cholmod.h has already been discussed. The second header file is Normal.h. You need to create this header file based on your data, your prior parameters and your initial values. For example, for the XS Scenario, the file looks like Figure [1.2.](#page-3-0)

const int p=4, q1=5, q2=25, q=q1+q2, N=2500, M=20000; const double  $a1=(q1+0.1)/2$ .,  $b1=0.1$ ,

> $a2=(q2+0.1)/2.$ ,  $b2=0.1$ ,  $ae=(N+0.1)/2.$ ,  $be=0.1$ ,

am=0., bm=0.001,

yty=43137.609891;

double  $mu=0.$ , tau $e=1.$ , tau $1=1.$ , tau $2=1.$ ; gsl\_vector \*beta=gsl\_vector\_calloc(p); // initialized to zeros

<span id="page-3-0"></span>Figure 1.2: An example of Normal.h based on the XS Scenario.

See Table [1.3](#page-4-0) for the definition of the variable names in Normal.h.

The program will read several input files in the Matrix Market format [\(Boisvert](#page-10-2) [et al., 1996\)](#page-10-2); see Table [1.4.](#page-5-0)

After compiling Normal.c into Normal.out (or whatever you are calling your executable), then running Normal.out produces an R source file Normal.R containing the Gibbs samples for  $\beta$ ,  $\mu$ ,  $\tau_1$ ,  $\tau_2$  and  $\tau_{\epsilon}$  (in that order). Normal.R is the default name for the output unless you pass a file name as an argument such as Normal.out example.R

<span id="page-4-0"></span>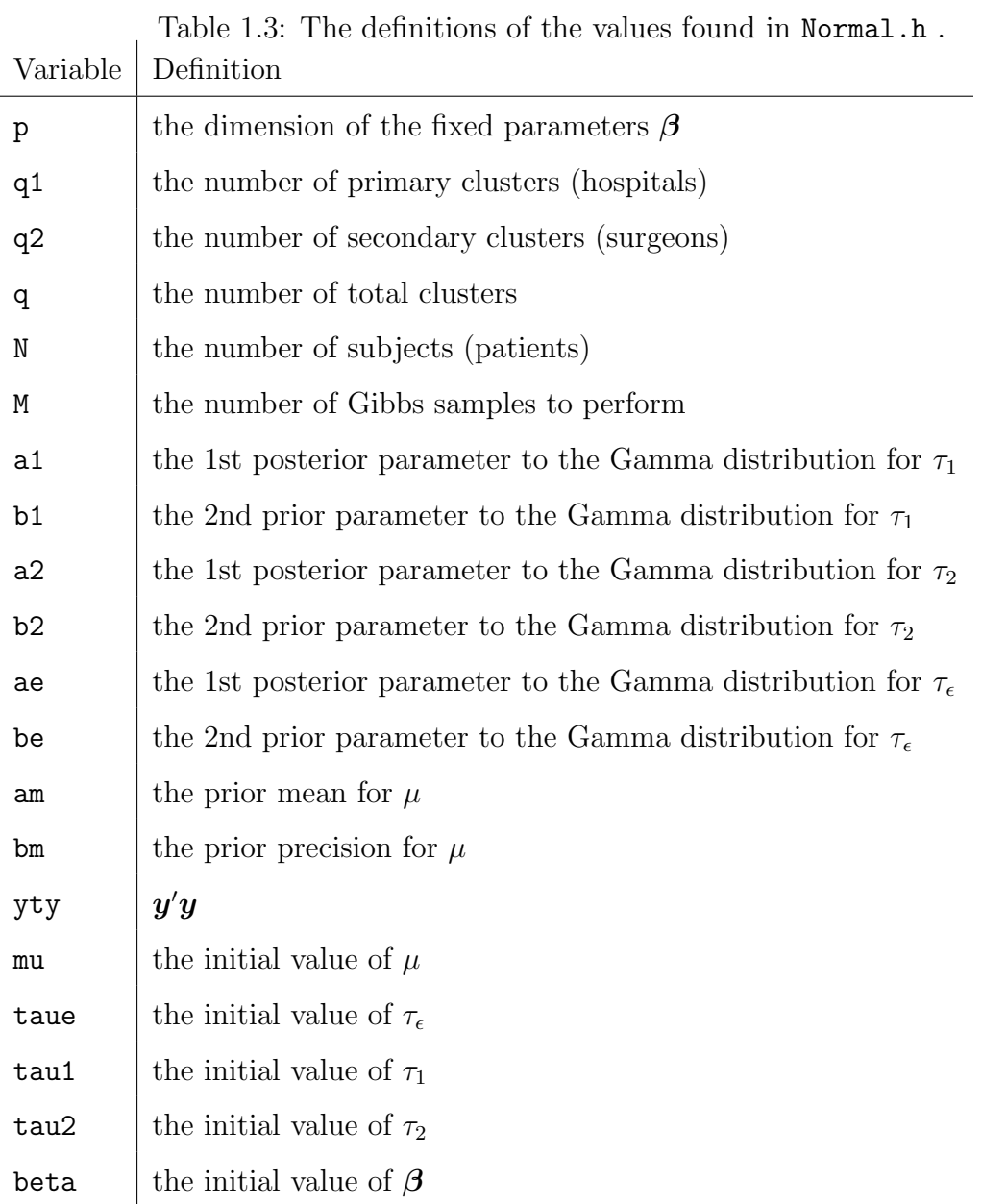

<span id="page-5-0"></span>Table 1.4: List of input files for Normal.c and their definitions.

Filename: content definition

C.mtx the prior precision of  $\beta$ 

Cc.mtx the prior mean of  $\beta$ 

XtX.mtx  $X'X$  where X has been "centered"

XtY.mtx  $X'Y$  where X has been "centered"

ZtZ.mtx  $\tilde{Z}'\tilde{Z}$ 

ZtX.mtx  $\tilde{Z}'X$  where X has been "centered"

ZtY.mtx  $\tilde{Z}'Y$ 

- u1mask.mtx A vector of 1s and 0s. The 1s represent the locations of re-ordered hospitals in  $\tilde{u}$ ; the 0s, re-ordered surgeons.
	- D1.mtx A similar definition to u1mask.mtx. It is the hospital portion of  $D$ with the surgeon portion zeroed out.
	- D2.mtx A similar definition to D1.mtx. It is the surgeon portion of  $\tilde{D}$  with the hospital portion zeroed out.

### 1.3 Noninformative Prior

The Noninformative prior version of the program, Normal-Uniform.c, is very similar to the conjugate prior version. The header file is now named Normal-Uniform.h . The definition of the parameters is the same except for those associated with  $\tau_1$  and  $\tau_2$ : a1, b1, a2 and b2. For example, for the XS Scenario, the file looks like Figure [1.3.](#page-6-0) const int p=4, q1=5, q2=25, q=q1+q2, N=2500, M=20000; const double  $a1=(q1-1)/2$ .,  $b1=0.01$ ,

> $a2=(q2-1)/2.$ ,  $b2=0.01$ ,  $ae=(N+0.1)/2.$ ,  $be=0.1$ , am=0., bm=0.001, yty=43137.609891;

double mu=0., taue=1., tau1=1., tau2=1.; gsl\_vector \*beta=gsl\_vector\_calloc(p); // initialized to zeros

<span id="page-6-0"></span>Figure 1.3: An example of Normal-Uniform.h based on the XS Scenario.

After compiling Normal-Uniform.c into Normal-Uniform.out (or whatever you are calling your executable), then running Normal-Uniform.out produces an R source file Normal-Uniform.R containing the Gibbs samples for  $\beta$ ,  $\mu$ ,  $\tau_1$ ,  $\tau_2$  and  $\tau_{\epsilon}$  (in that order). Normal-Uniform.R is the default name for the output unless you pass a file name as an argument such as Normal-Uniform.out example.R

## Chapter 2

## Logistic Mixed Model Implementation

The Logistic Mixed Model implementation is available as C source code. It depends on the standard C libraries CHOLMOD [\(Davis, 2008\)](#page-10-0) and GSL [\(Galassi et al., 2009\)](#page-10-1). It can be found at http://www.mcw.edu/biostatistics/Research/Software

Although, there are fewer one-time calculations for the Logistic Mixed Model, you can still use the data preparation program previously discussed: onetime.c . The only difference is that you need to copy the file V.mtx to the non-existent file Y.mtx and the program will perform the necessary operations.

### 2.1 Conjugate Priors

The Logistic Mixed Model program, Logistic.c, is very similar to the LMM version. The header file is Logistic.h. The header file is nearly identical to Normal.h; the exceptions are that the parameters ae, be, yty and taue are unnecessary. For example, for the XS Scenario the file looks like Figure [2.1.](#page-8-0)

The program will read several input files in the Matrix Market format [\(Boisvert](#page-10-2) [et al., 1996\)](#page-10-2); see Table [2.1.](#page-8-1)

```
const int p=4, q1=5, q2=25, q=q1+q2, N=2500, M=20000;
const double a1=(q1+0.1)/2., b1=0.1,
```

```
a2=(q2+0.1)/2., b2=0.1,
```

```
am=0., bm=0.001;
```

```
double mu=0., tau1=1., tau2=1.;
```

```
gsl_vector *beta=gsl_vector_calloc(p); // initialized to zeros
```
<span id="page-8-0"></span>Figure 2.1: An example of Logistic.h based on the XS Scenario.

<span id="page-8-1"></span>Table 2.1: List of input files for Logistic.c and their definitions.

Filename: content definition

C.mtx the prior precision of  $\beta$ 

Cc.mtx the prior mean of  $\beta$ 

X.mtx  $X$  which has been "centered"

 ${\tt V}.{\tt mtx}\> \> {\tt V}$  which is the dichotomous outcome

7. mt.x  $\tilde{Z}$ 

- ZtZ.mtx  $\tilde{Z}'\tilde{Z}$
- u1mask.mtx A vector of 1s and 0s. The 1s represent the locations of re-ordered hospitals in  $\tilde{u}$ ; the 0s, re-ordered surgeons.
	- D1.mtx A similar definition to u1mask.mtx. It is the hospital portion of  $D$ with the surgeon portion zeroed out.
	- D2.mtx A similar definition to D1.mtx. It is the surgeon portion of  $D$  with the hospital portion zeroed out.

After compiling Logistic.c into Logistic.out (or whatever you are calling your executable), then running Logistic.out produces an R source file Logistic.R containing the Gibbs samples for  $\beta$ ,  $\mu$ ,  $\tau_1$  and  $\tau_2$  (in that order). Logistic.R is the default name for the output unless you pass a file name as an argument such as Logistic.out example.R

### 2.2 Noninformative Prior

The Noninformative prior version of the program, Logistic-Uniform.c, is very similar to the conjugate prior version. The header file is now named Logistic-Uniform.h . The definition of the parameters is the same except for those associated with  $\tau_1$  and  $\tau_2$ : a1, b1, a2 and b2. For example, for the XS Scenario, the file looks like Figure [2.2.](#page-9-0) const int p=4, q1=5, q2=25, q=q1+q2, N=2500, M=20000; const double  $a1=(q1-1.)/2.$ ,  $b1=0.25$ ,  $a2=(q2-1.)/2.$ ,  $b2=0.25$ , am=0., bm=0.1;

```
double mu=0., tau1=1., tau2=1.;
```

```
gsl_vector *beta=gsl_vector_calloc(p); // initialized to zeros
```
<span id="page-9-0"></span>Figure 2.2: An example of Logistic-Uniform.h based on the XS Scenario.

After compiling Logistic-Uniform.c into Logistic-Uniform.out (or whatever you are calling your executable), then running Logistic-Uniform.out produces an R source file Logistic-Uniform.R containing the Gibbs samples for  $\beta$ ,  $\mu$ ,  $\tau_1$  and  $\tau_2$ (in that order). Logistic-Uniform.R is the default name for the output unless you pass a file name as an argument such as Logistic-Uniform.out example.R

## Bibliography

- <span id="page-10-2"></span>Boisvert, R., R. Pozo, and K. Remington (1996). The Matrix Market exchange formats: initial design. Technical Report NISTIR 5935, National Institute of Standards and Technology. [http://math.nist.gov/MatrixMarket].
- <span id="page-10-0"></span>Davis, T. (2008). User guide for CHOLMOD: a sparse Cholesky factorization and modification package. Department of Computer and Information Science and Engineering, University of Florida, Gainesville, FL. [http://www.cise.ufl.edu/research/sparse/cholmod].
- <span id="page-10-1"></span>Galassi, M., J. Davies, J. Theiler, B. Gough, G. Jungman, M. Booth, and F. Rossi (2009). GNU Scientific Library Reference Manual (3rd ed.). Network Theory Ltd. [http://www.gnu.org/software/gsl].